<sup>Документ подисан и СТЕРСТВО НАУКИ И ВЫСШЕГО ОБРАЗОВАНИЯ РОССИЙСКОЙ ФЕДЕРАЦИИ</sup> ФИО: ПАНО<mark>В Юрий Дерови</mark>њное государстве<mark>нное бюджетное образовательное учреждение высшего</mark> Должность: Ректор<br>Должность: Образования, "Российский г<mark>осударственный геологоразведочный университет имени</mark> **Серго Орджоникидзе"** Информация о владельце: Дата подписания: 02.11.2023 10:58:48 Уникальный программный ключ: e30ba4f0895d1683ed43800960e77389e6cbff62

**(МГРИ)**

# **Вычислительные системы и сети**

## рабочая программа дисциплины (модуля)

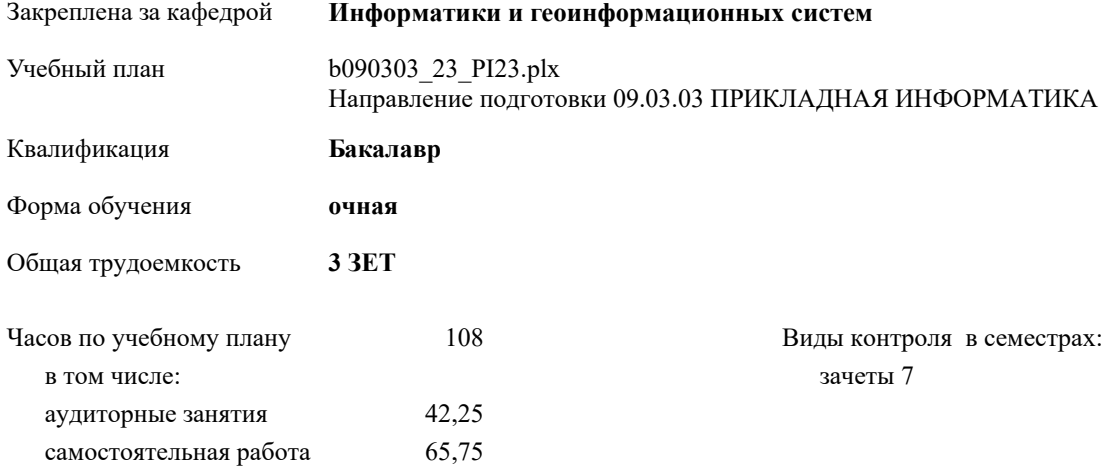

#### **Распределение часов дисциплины по семестрам**

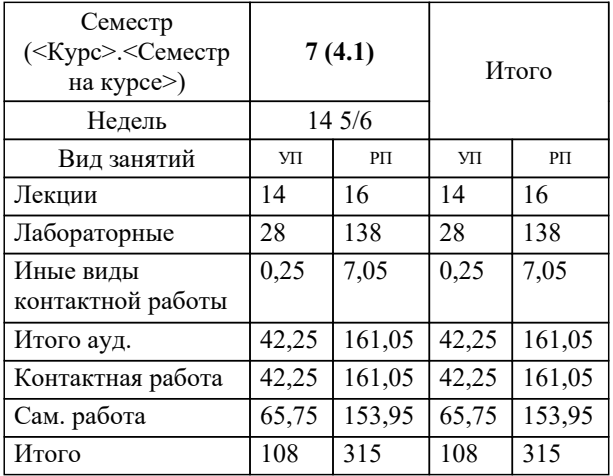

Москва 2023

Уровень 3 \*

**Знать:**

### **1. ЦЕЛИ ОСВОЕНИЯ ДИСЦИПЛИНЫ (МОДУЛЯ)**

1.1 Цель преподавания дисциплины Дисциплина «Информатика и программирование» предназначена для теоретического и практического освоения методов и средств, используемых для хранения, обработки, восприятия, анализа и передачи информации и применению этих средств и методов в различных областях человеческой деятельности. Знания и навыки, полученные студентами при изучении дисциплины, позволят им организовать будущую профессиональную деятельность на основе грамотного использования современных информационных технологий.

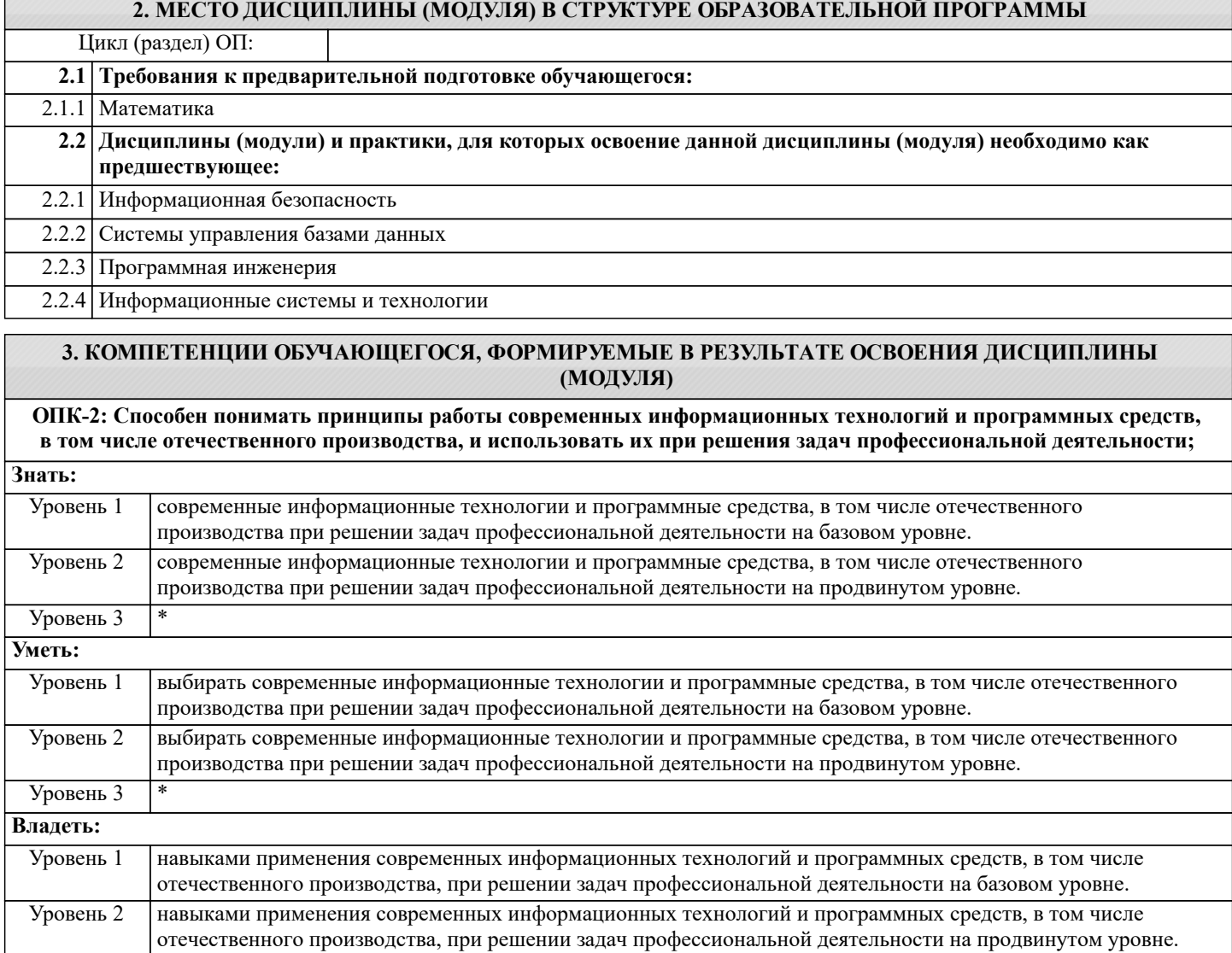

### **ОПК-5: Способен инсталлировать программное и аппаратное обеспечение для информационных и автоматизированных систем;**

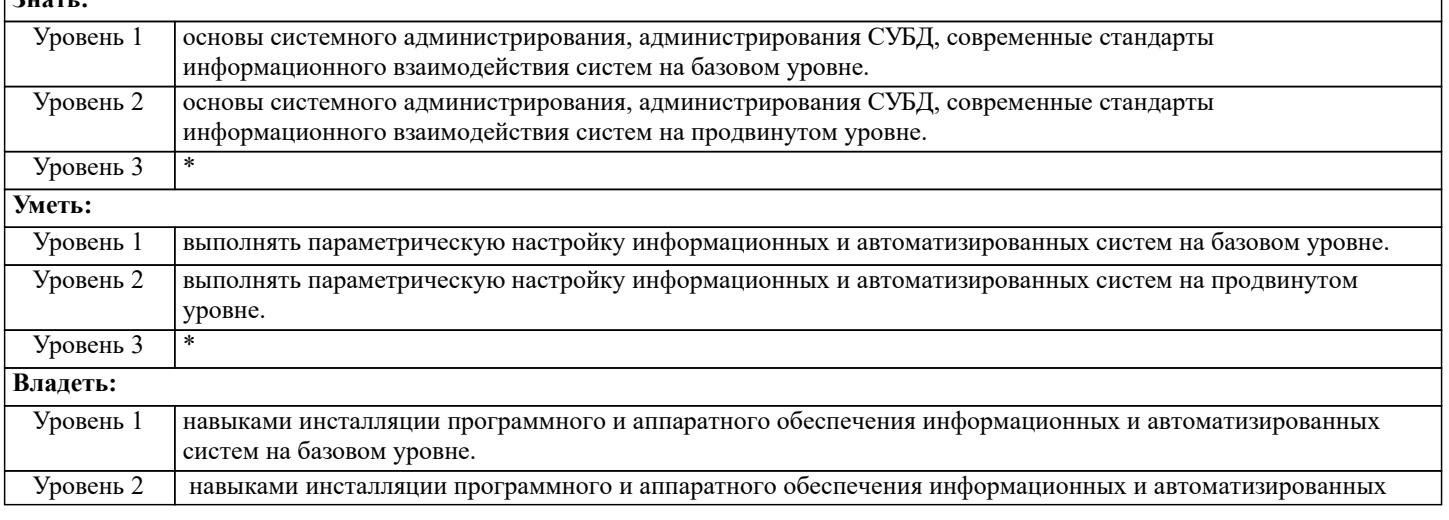

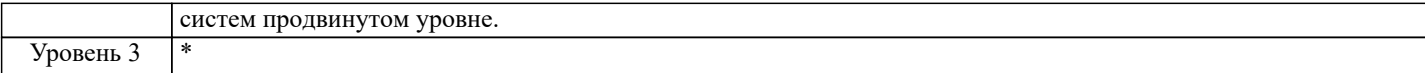

## В результате освоения дисциплины (модуля) обучающийся должен

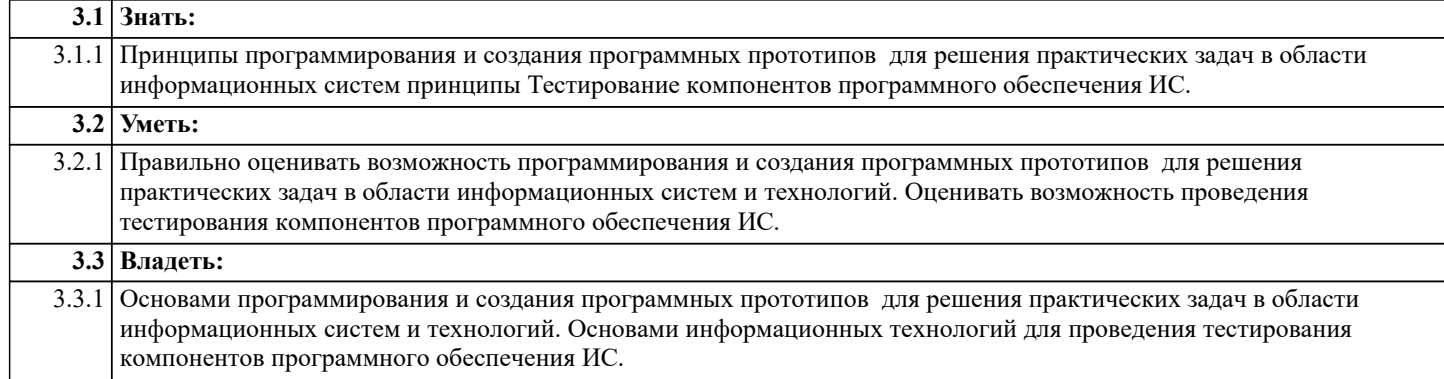

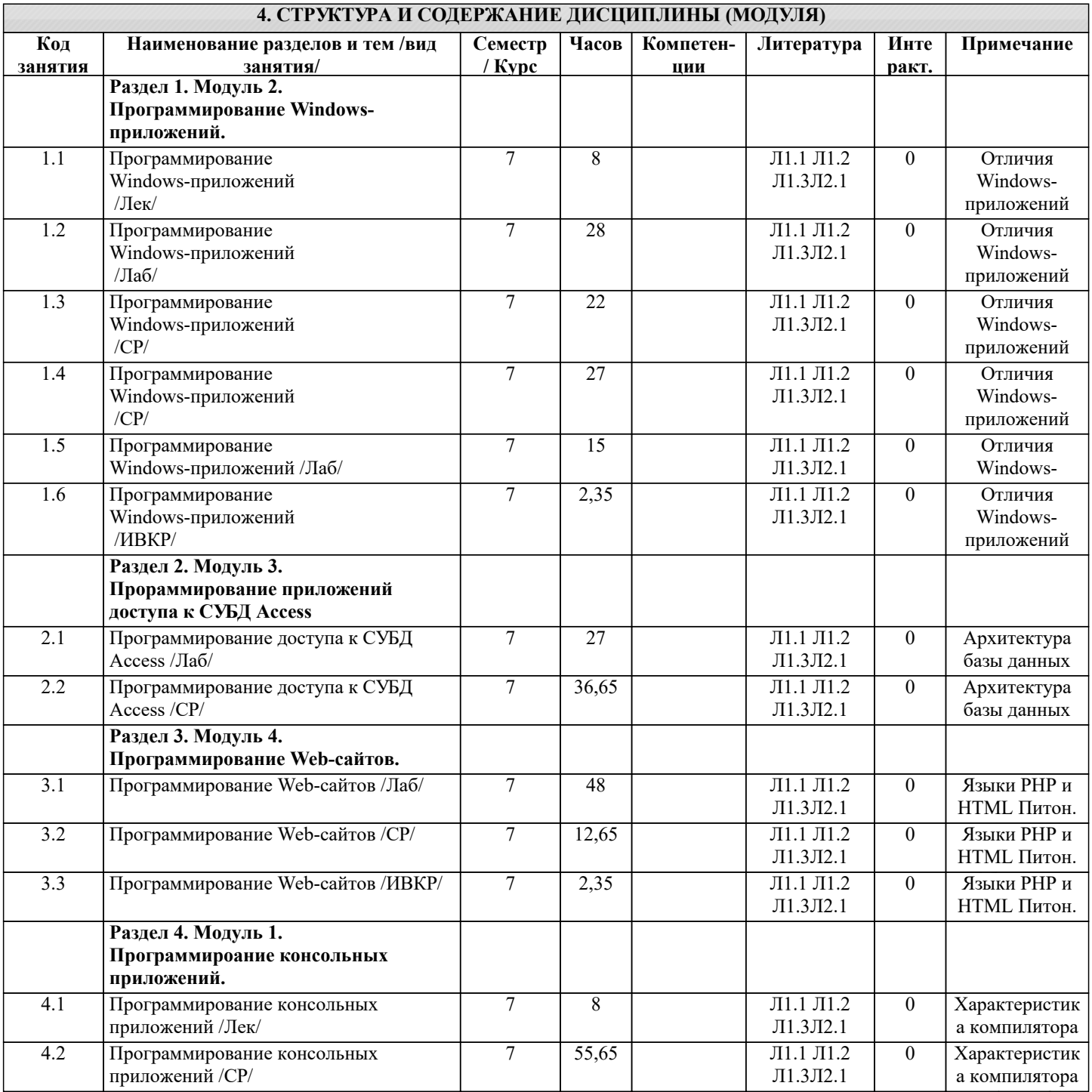

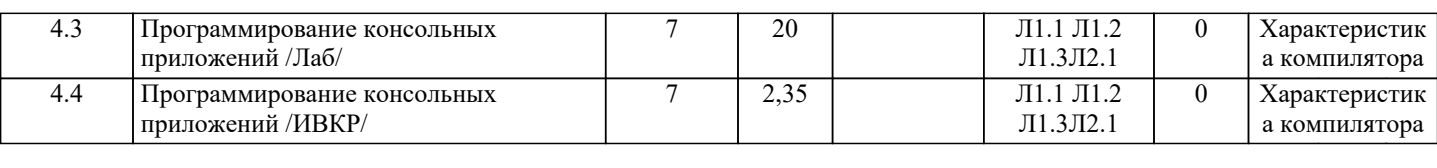

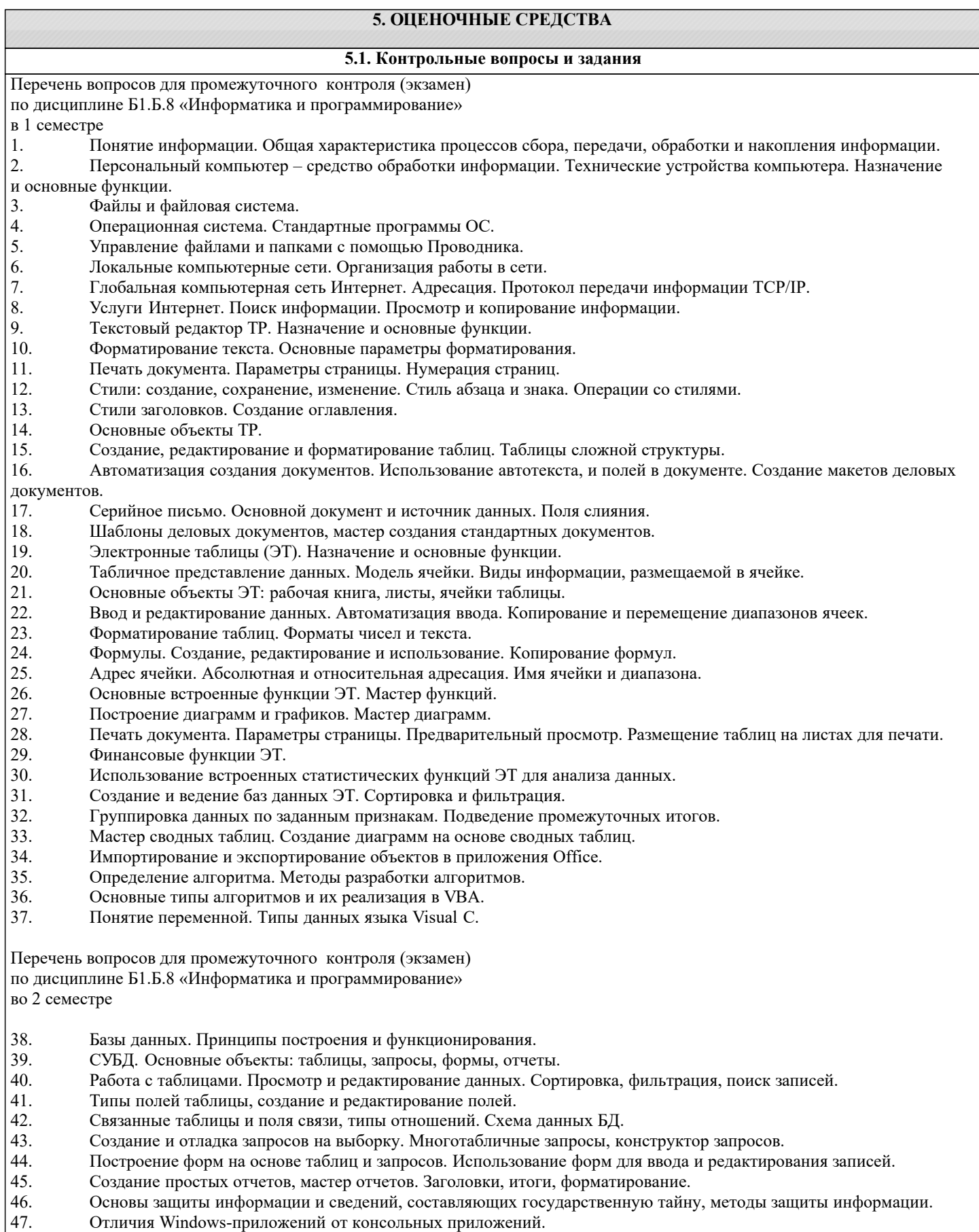

- 48. Структура Windows-программы
- 49. Компоненты Windows-программы TextBox и Label

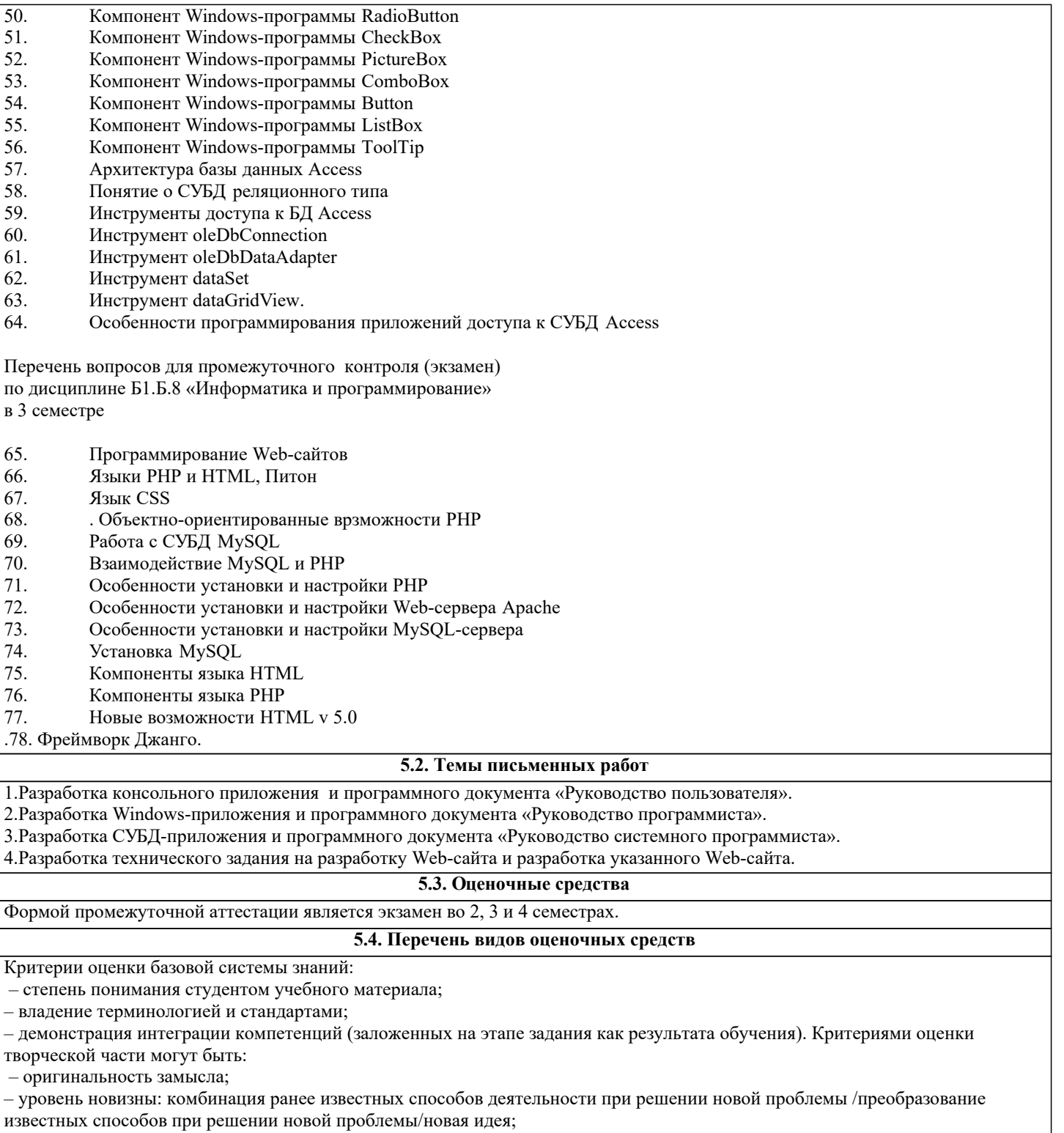

- характер представления результатов (наглядность, оформление, донесение до слушателей и др.)

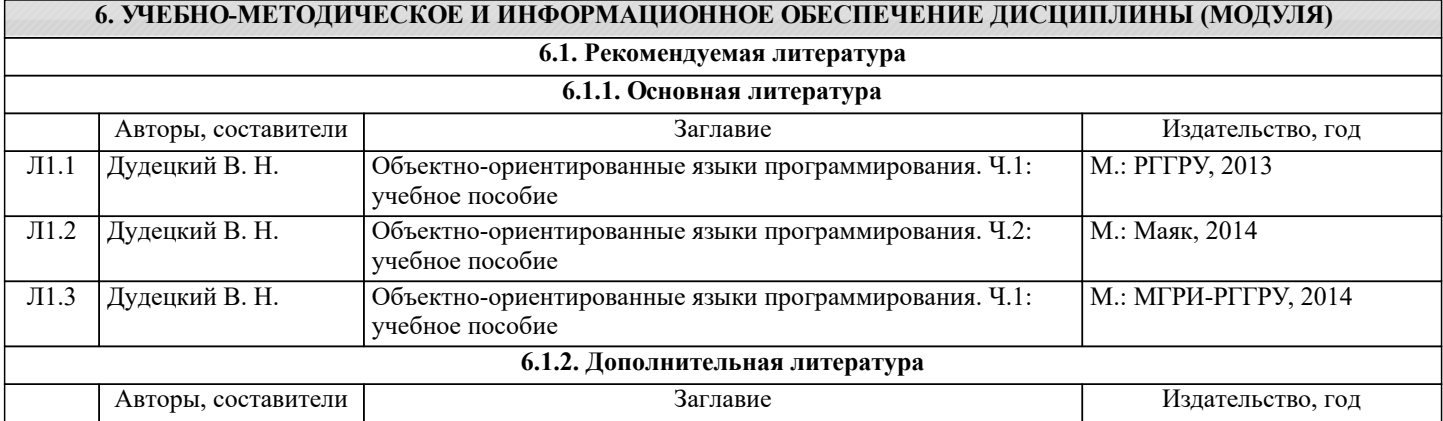

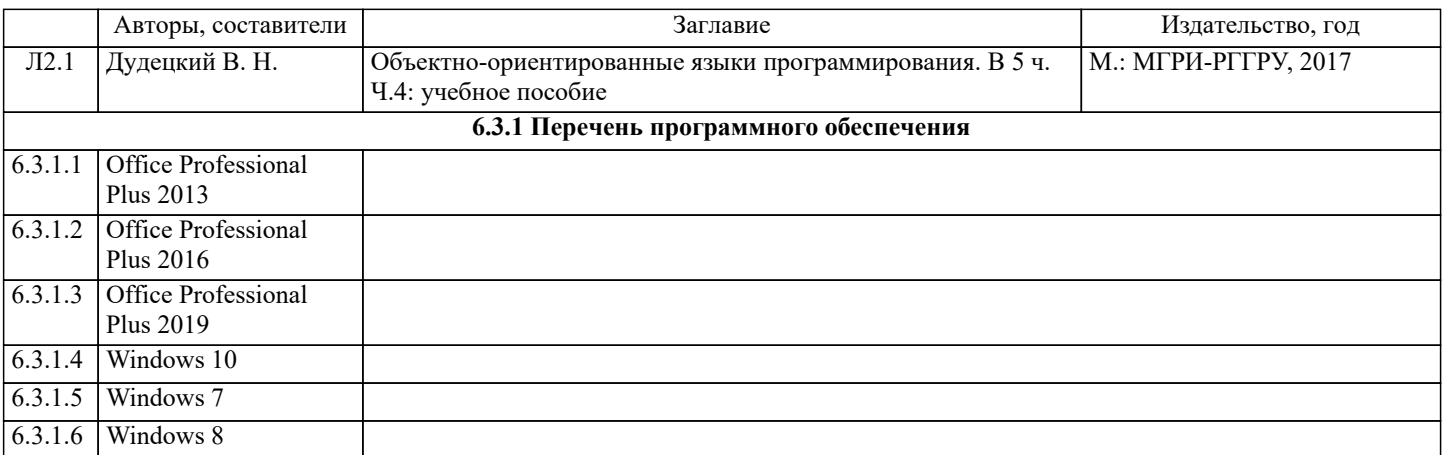

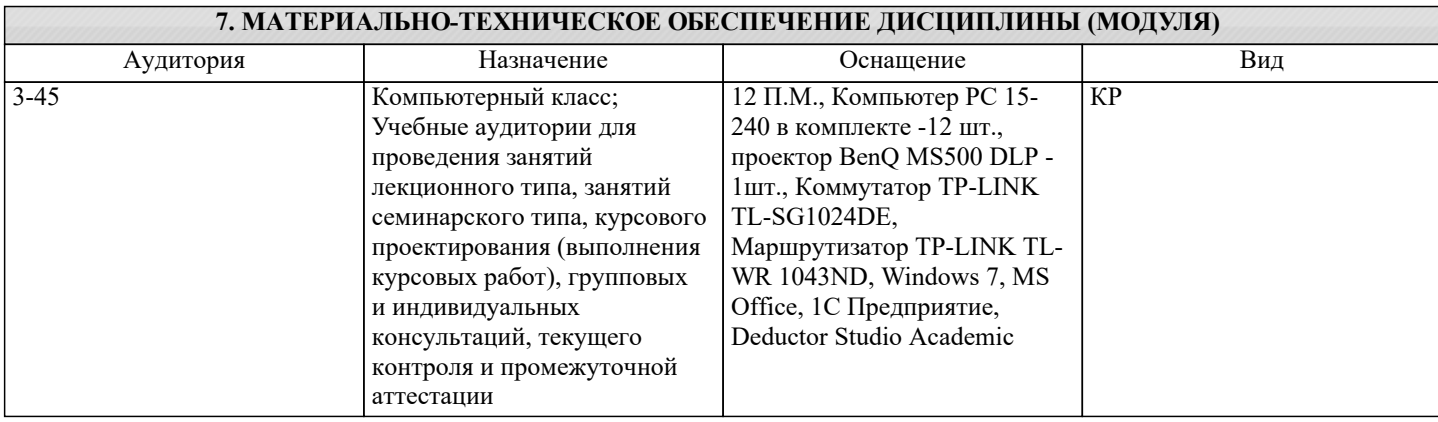

### **8. МЕТОДИЧЕСКИЕ УКАЗАНИЯ ДЛЯ ОБУЧАЮЩИХСЯ ПО ОСВОЕНИЮ ДИСЦИПЛИНЫ (МОДУЛЯ)**

Лекции (изучение теоретического курса)

Важной частью самостоятельной работы является чтение учебной, научной и справочной литературы. Основная функция учебников – ориентировать студента в системе знаний, умений и навыков, которые должны быть усвоены будущими специалистами по данной дисциплине. Перед текущей лекцией рекомендуется просматривать конспект предыдущей лекции для более глубокого восприятия материала. При подготовке к текущему контролю обучающемуся необходимо изучить методическую и основную литературу, ознакомиться с дополнительной литературой, учесть рекомендации преподавателя.

Для обучающихся из числа инвалидов и лиц с ОВЗ\* предусмотрены аудитории со специализированным оборудованием, позволяющим осваивать материал лекций, а также обучающиеся могут воспользоваться ЭБС Университета. Занятия семинарского типа (практические занятия)

Практические занятия – это активная форма учебного процесса. При подготовке к практическим занятиям обучающемуся необходимо изучить не только основную литературу, но и ознакомиться с дополнительной и методической литературой, учесть рекомендации преподавателя. Большая часть тем дисциплины носит практический характер, т.е. предполагает выполнение заданий различного типа, решение задач.

Для успешного овладения курсом необходимо посещать все практические занятия, выполнять домашние задания, успешно решать задачи и тесты проверочных самостоятельных работ, отрабатывать ситуационные задачи, выступать с докладами и презентациями в течение всего семестра. В случаях пропуска занятия студенту необходимо самостоятельно изучить материал и предоставить преподавателю отчет по пропущенной теме в часы индивидуальных консультаций. В ходе занятий обучающимся рекомендуется:

вести конспектирование учебного материала;

 обращать внимание на категории, формулировки, раскрывающие содержание тех или иных понятий, явлений и процессов, научные выводы и практические рекомендации по их применению;

 задавать преподавателю уточняющие вопросы с целью уяснения теоретических положений, разрешения спорных ситуаций.

В рабочих конспектах желательно оставлять поля, на которых во внеаудиторное время можно сделать пометки из учебнометодического обеспечения для самостоятельной работы обучающихся, дополняющего материал прослушанной темы, а также пометки, подчеркивающие особую важность тех или иных теоретических положений.

Для обучающихся из числа инвалидов и лиц с ОВЗ\* предусмотрена технология дифференцированного обучения, которая создает оптимальные условия для выявления их индивидуальных интересов и способностей. При дифференцированном обучении преподаватель применяет методы индивидуального личностно ориентированного обучения с учетом ограниченных возможностей здоровья и личностных психолого-физиологических особенностей студентов с ОВЗ. Для успешного овладения курсом обучающимся необходимо получить от преподавателя программу практических занятий на весь семестр с учетом индивидуальных особенностей студента. В зависимости от успешности освоения программы она

может корректироваться преподавателем.

Лабораторные занятия

Лабораторные занятия – это активная форма учебного процесса. При подготовке к лабораторным занятиям обучающемуся необходимо изучить основную и дополнительную (в случае необходимости) литературу, учесть рекомендации преподавателя. Подготовка к защите лабораторной работы включает освоение теоретического материала, оформление работы в лабораторном журнале (тетради).

Для успешного овладения курсом необходимо обязательно посещать все лабораторные занятия, готовиться к ним заранее, в срок сдавать работы. В случаях пропуска занятия студенту необходимо проделать лабораторные работы в часы занятий других групп по договоренности с преподавателем или во время его индивидуальных консультаций.

В ходе занятий обучающимся рекомендуется обращать особое внимание на особенности условий проведения эксперимента и уточнять их у преподавателя.

Для успешного овладения курсом обучающимся из числа инвалидов и лиц с ОВЗ\* необходимо получить от преподавателя список лабораторных работ для выполнения на весь семестр с учетом индивидуальных особенностей студента. В зависимости от успешности их выполнения количество лабораторных работ может корректироваться преподавателем. Для обучающихся с нарушениями функций опорно-двигательного аппарата и зрения оформление лабораторных работ может проводиться с использованием мультимедиа-технологий.

Подготовка письменной работы (эссе, реферата)

При подготовке письменной работы необходимо четко и подробно определить цели и задачи работы, воспользоваться рекомендованной литературой и/или иными информационными источниками. Обязательным требованием является наличие резюмирующей части – выводов, заключения, анализа. Письменная работа должна быть грамотно и аккуратно оформлена, по структуре и форматированию удовлетворять предъявляемым к ней требованиям.

Для обучающихся из числа инвалидов и лиц с ОВЗ\* предусмотрено использование мультимедиа-технологий для выполнения данного типа работ в случае невозможности их выполнения в письменном виде из-за индивидуальных особенностей студента.

Подготовка курсовой работы, курсового проекта

При подготовке курсовой работы совместно с руководителем определяются цели и задачи исследования, этапы и конкретные сроки проведения исследований и отчетов по ним. При выполнении курсовой работы обучающиеся используют рекомендованную литературу, информационные справочные системы, могут обращаться к Интернетисточникам, дополнительной научной литературе, периодическим изданиям. Структура и правила оформления курсовой работы регламентируются локальным нормативным актом Университета.

Для обучающихся из числа инвалидов и лиц с ОВЗ\* предусмотрено использование технологии проблемного обучения, способствующей развитию познавательной способности, активности, творческой самостоятельности. При реализации такой технологии обучающимся рекомендуется ставить перед собой познавательные задачи, проявлять творческую инициативу при определении совместно с руководителем целей исследования.

Кроме того, для обучающихся из числа инвалидов и лиц с ОВЗ предусмотрено использование мультимедиа-технологий для выполнения данного типа работ в случае невозможности их выполнения в письменном виде из-за индивидуальных особенностей студента и технологии дифференцированного обучения.

Подготовка к экзамену / зачету

Подготовка к экзамену / зачету предполагает:

- изучение основной, дополнительной и специальной (при необходимости) литературы;
- изучение конспектов лекций, практических занятий.

Рекомендуется при подготовке к экзамену распределять время поэтапно, разделив теоретический курс на части (разделы), составить план подготовки, в котором один день отвести на полное повторение материала и закрепление наиболее сложных тем.

Для обучающихся из числа инвалидов и лиц с ОВЗ\* при подготовке к экзамену / зачету рекомендуется обращаться за консультационной помощью к преподавателям, использовать при этом возможности мультимедиа-технологий.

\*Примечание: по заявлению обучающихся из числа инвалидов и лиц с ОВЗ они могут обучаться по индивидуальному учебному плану с увеличенным сроком обучения. В этом случае для их обучения реализуются адаптационные рабочие программы дисциплин, практик и ГИА.